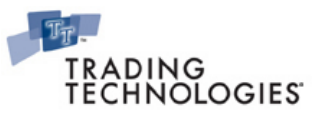

## **TT Trading Systems – Hardware and Software Requirements**

The TT Systems Integration team continually evaluates and tests new software and hardware as it is released to the market to ensure that TT software performance benchmarks are met or exceeded. The software and hardware requirements below are a result of these tests and are the same standards that TT uses in its own network, development environments, and test labs. Although TT software may run on operating systems and hardware that do not meet the listed standards, using systems that do not meet or exceed TT's recommendations may degrade TT Software performance and reliability.

*Note: Refer to the Hardware / Software Optimizations and Recommendations Reference Guide for more specifics on TT optimizations.*

## **Server-Class Machines**

Server-class machine requirements pertain to the following TT products:

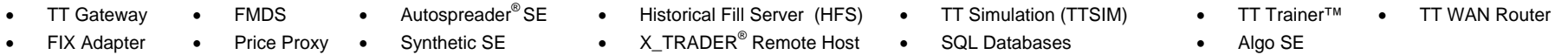

Server-class machine requirements:

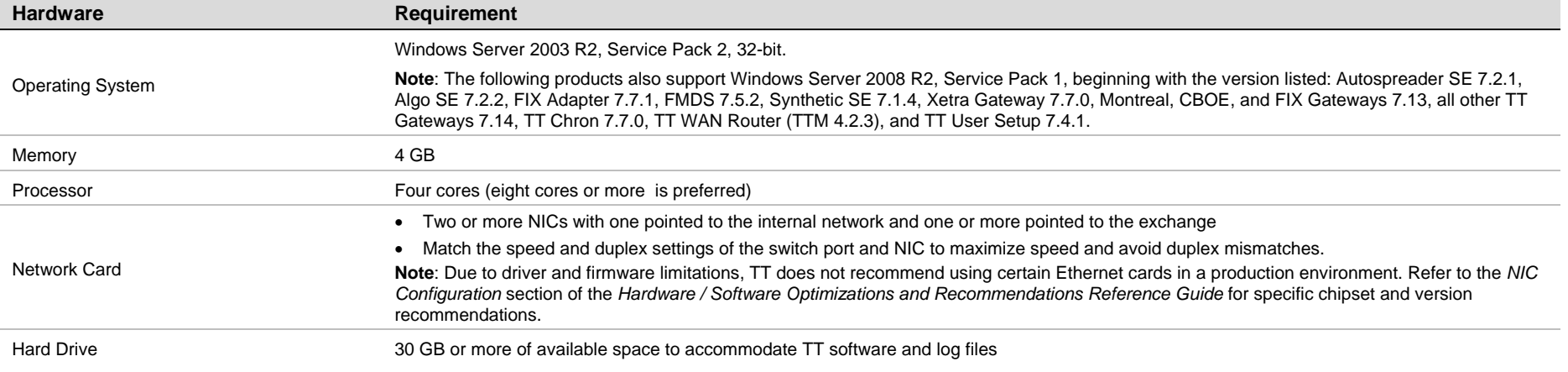

## Additional server-class machine recommendations or exceptions:

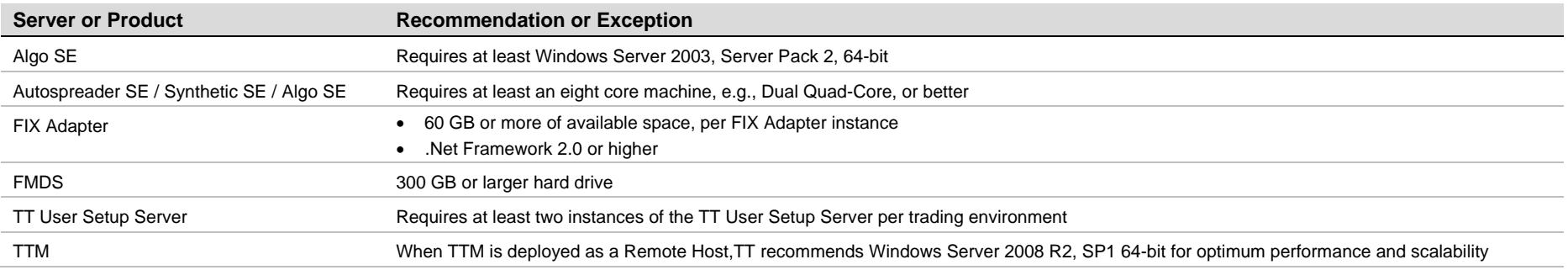

## **Client-Class Machines**

Client-class workstation requirements pertain to the following TT products:

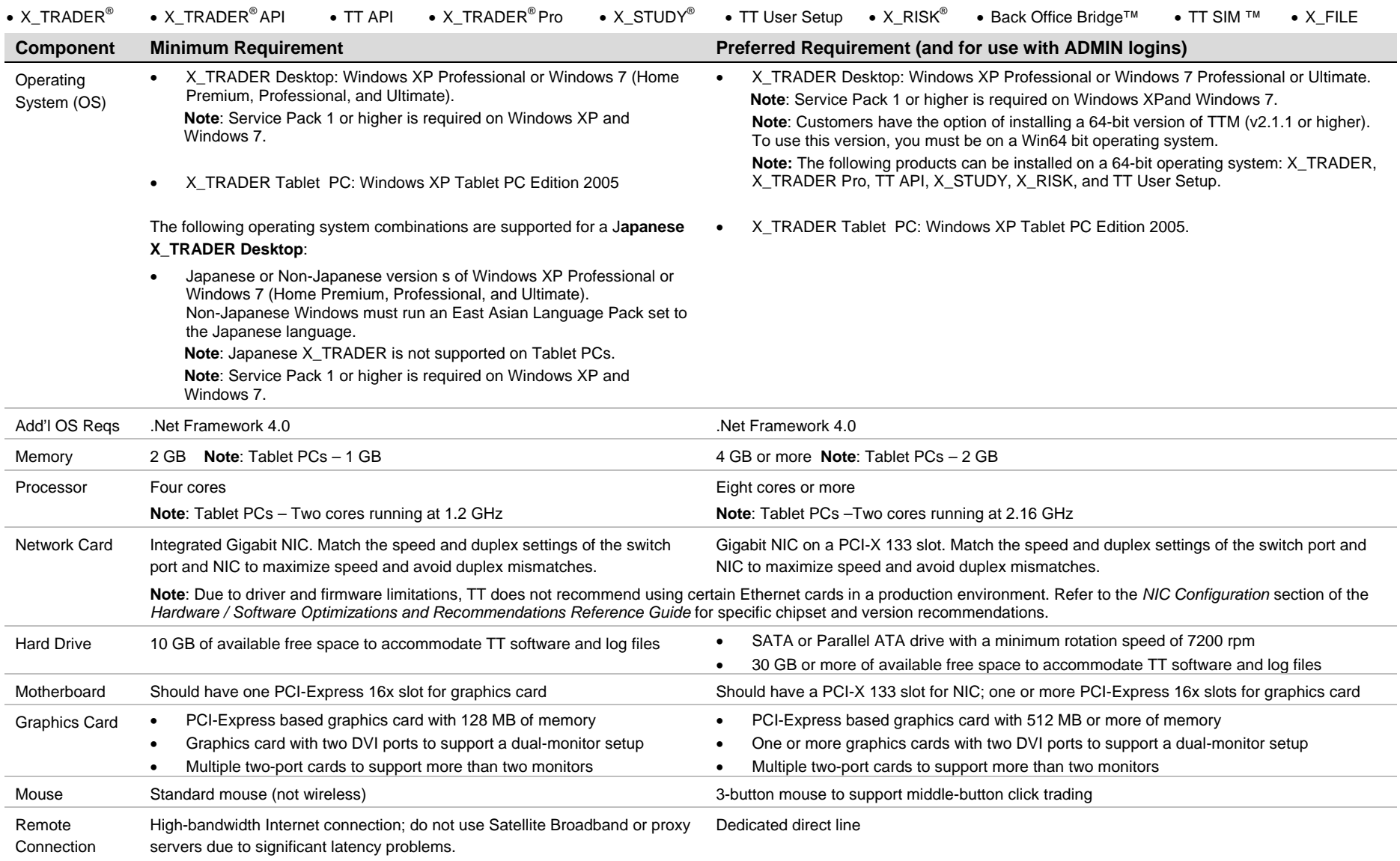